## Документ подурен провой электричей подитут диагностического тестирования по дисциплине:<br>Информация о владельце: ФИО: Косенок Сергей Михайлович Должность: ректор Дата подписания: 18.06.2024 18:22 Системное программное обеспечение, 4 семестр Уникальный программный ключ: e3a68f3eaa1e62674b54f4998099d3d6bfdcf836

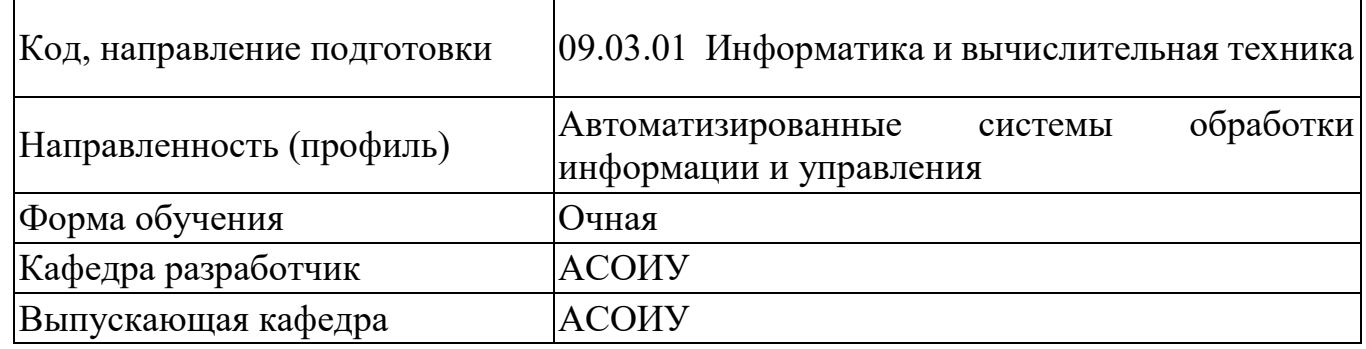

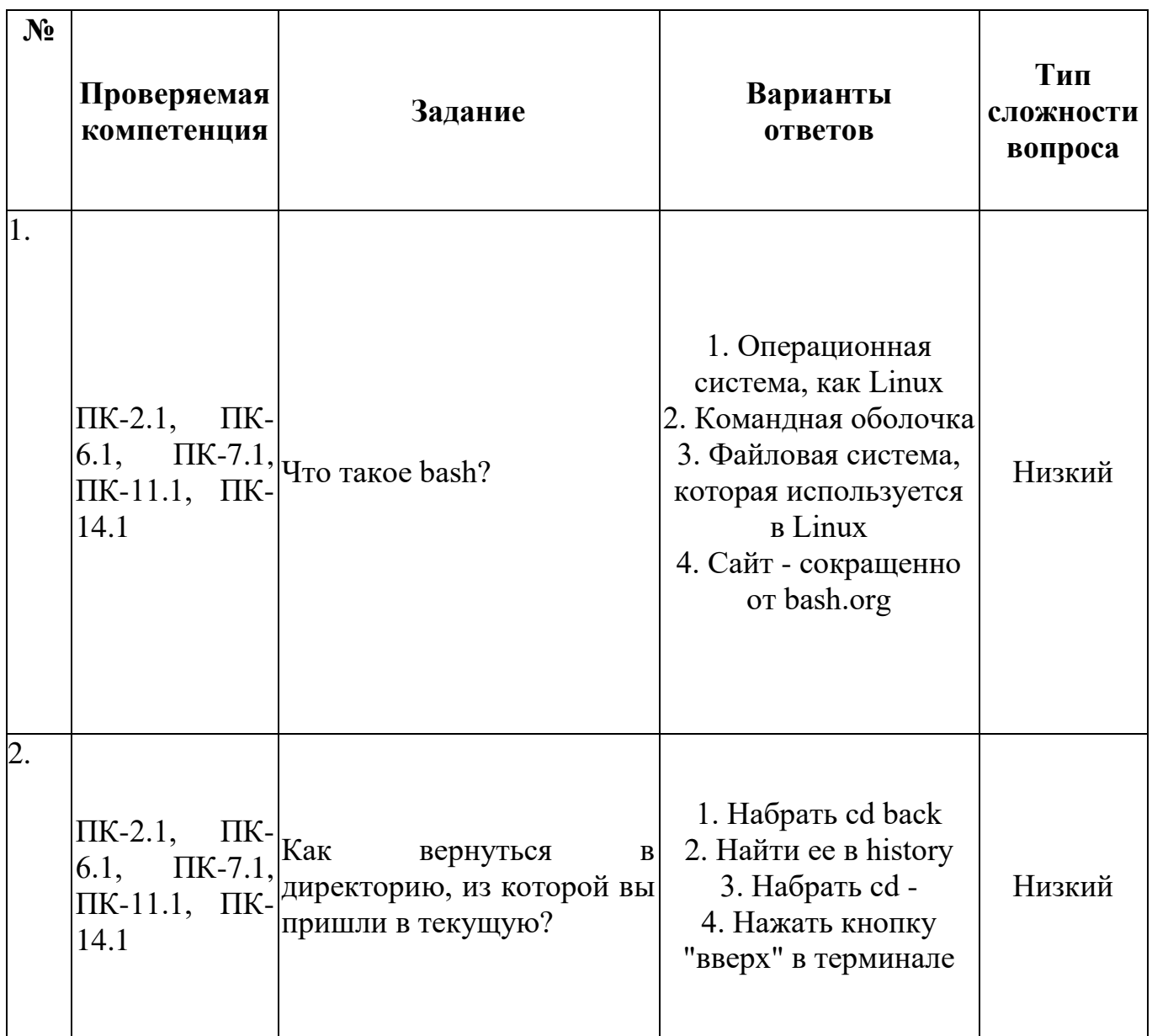

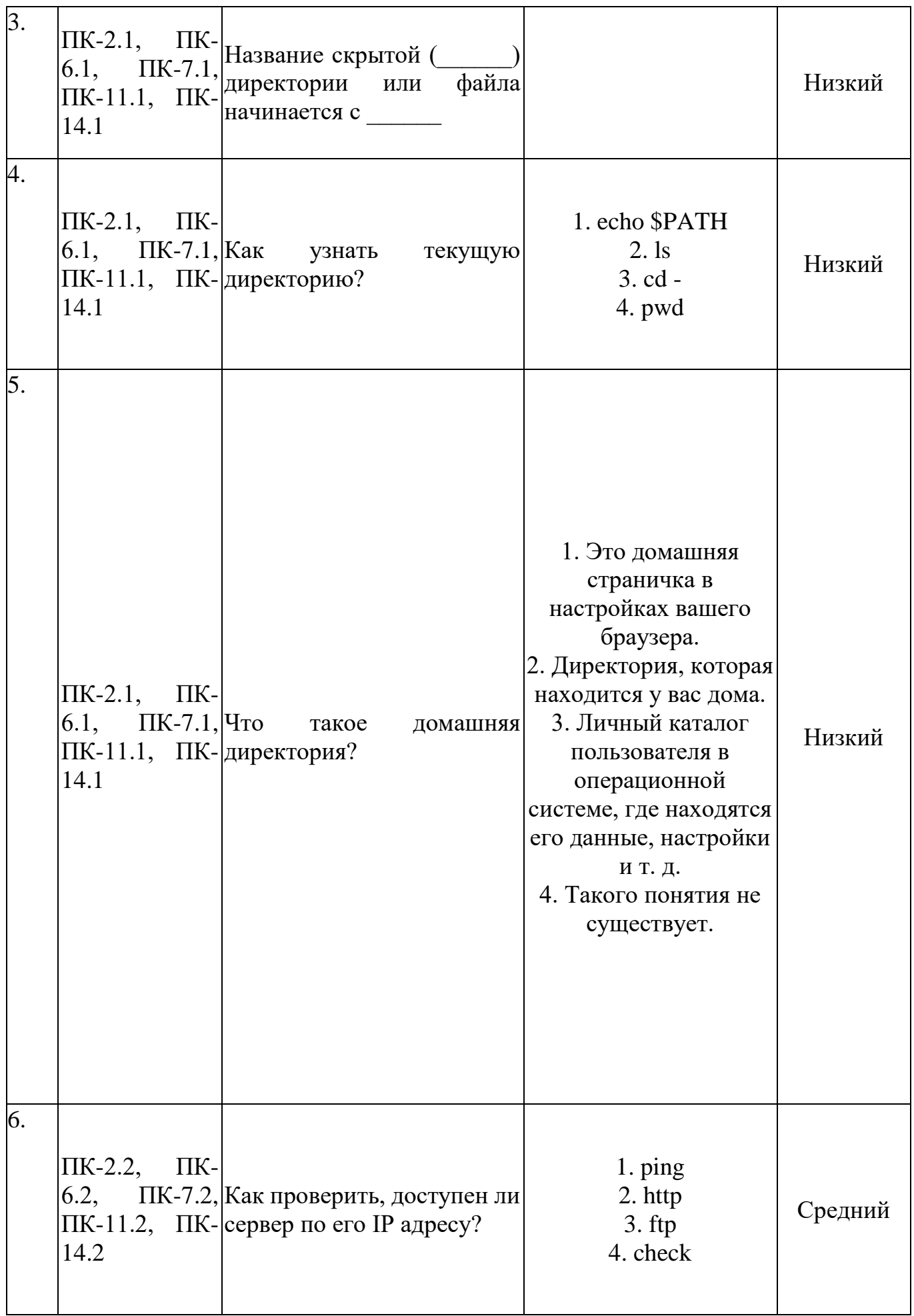

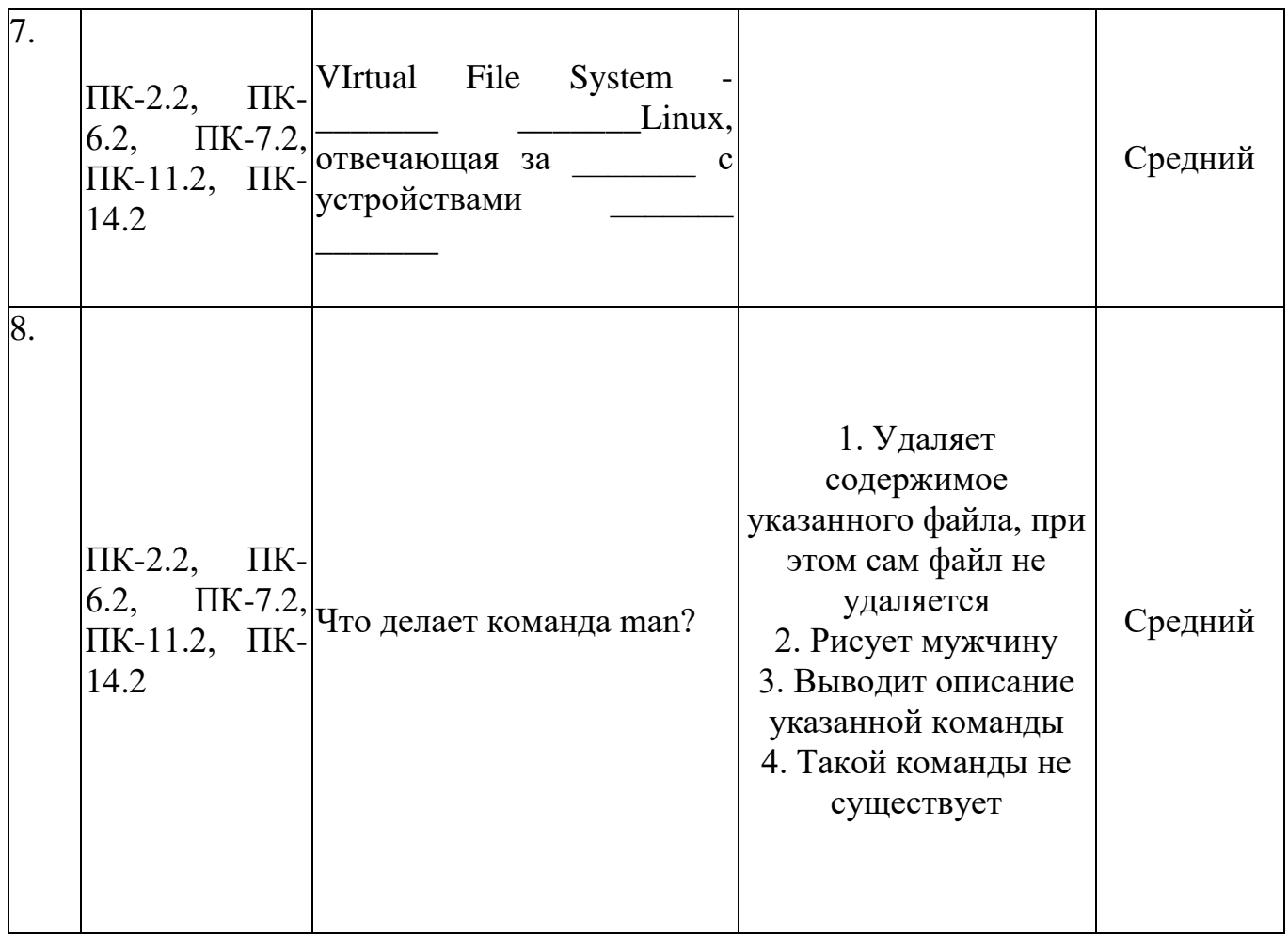

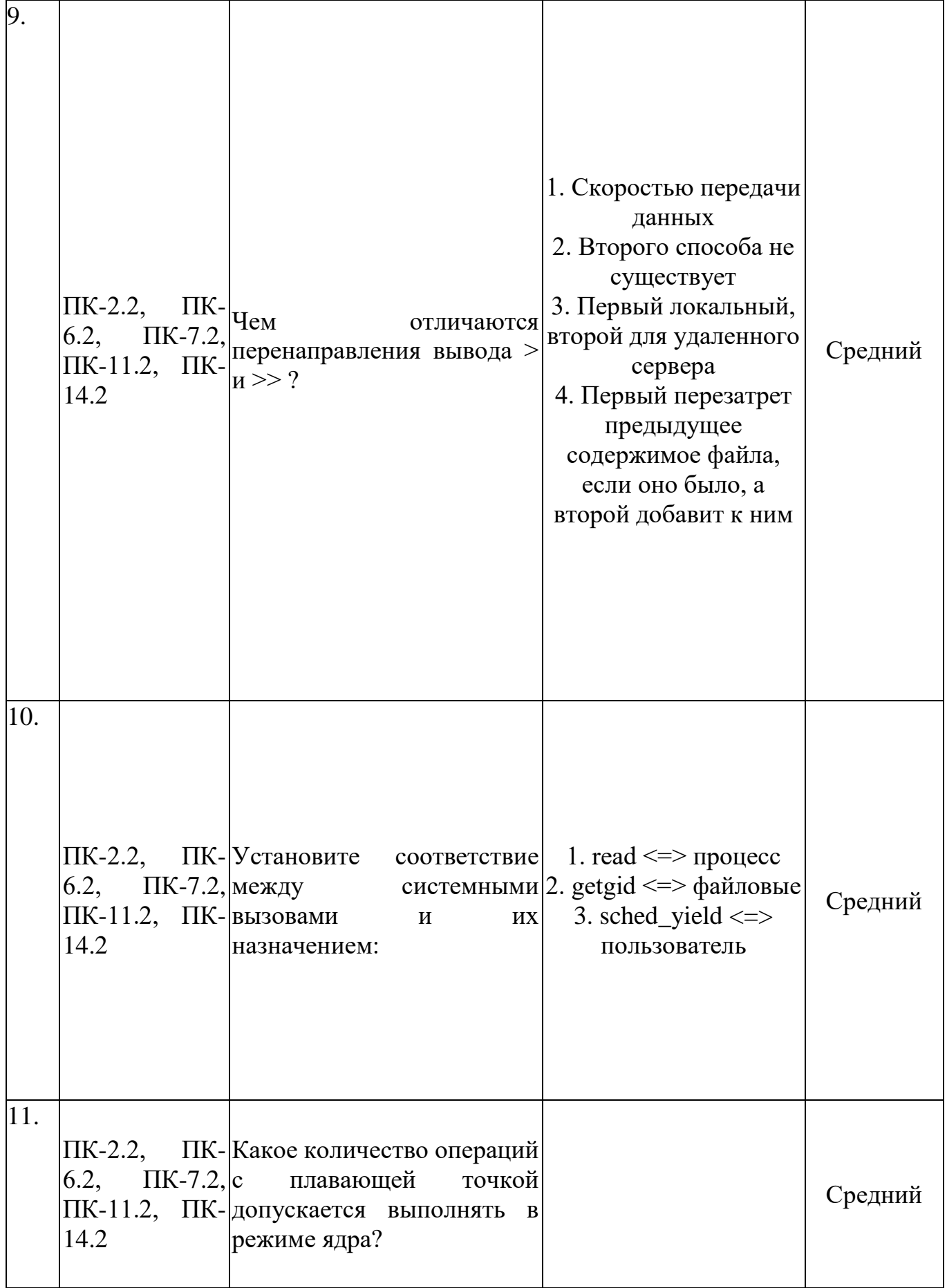

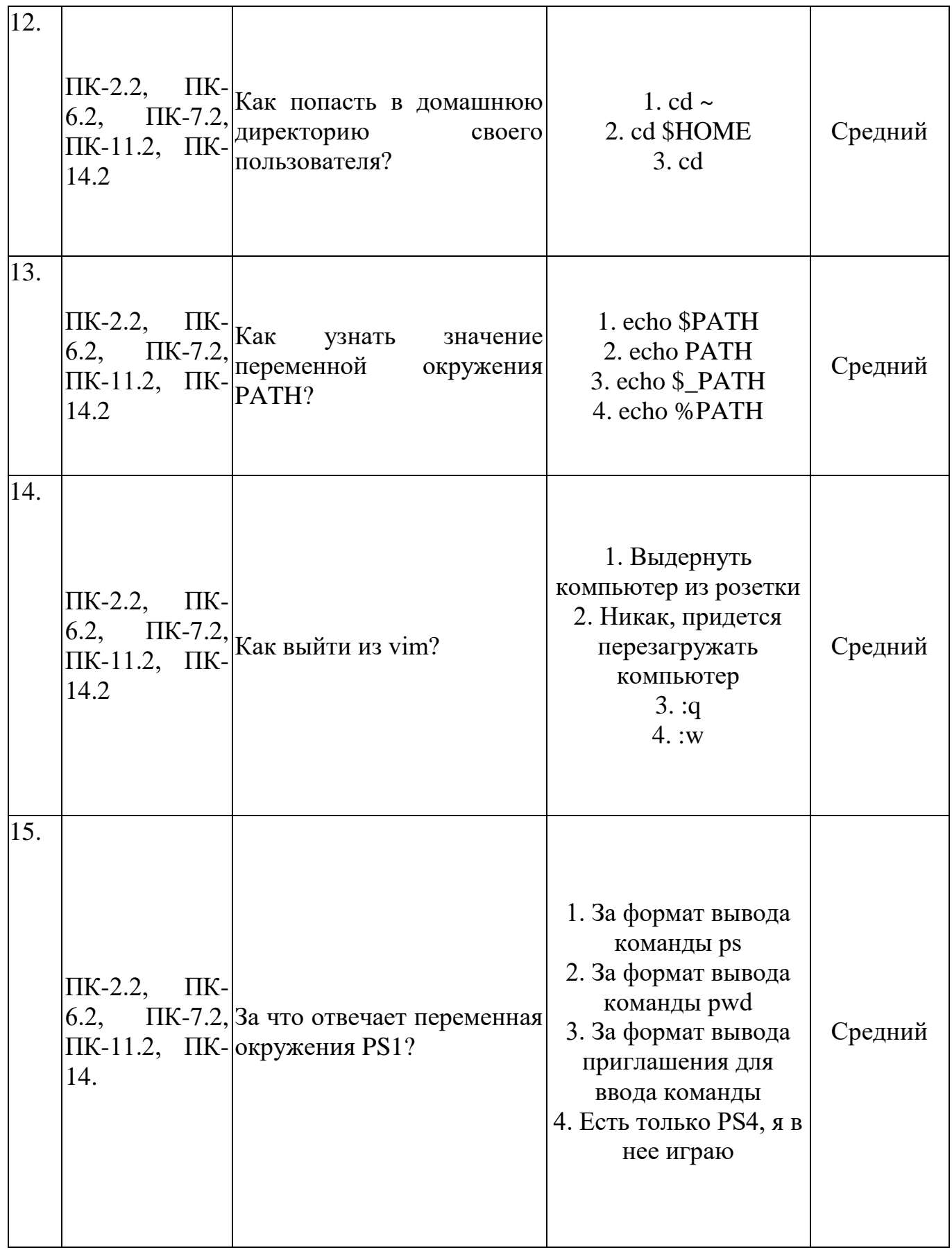

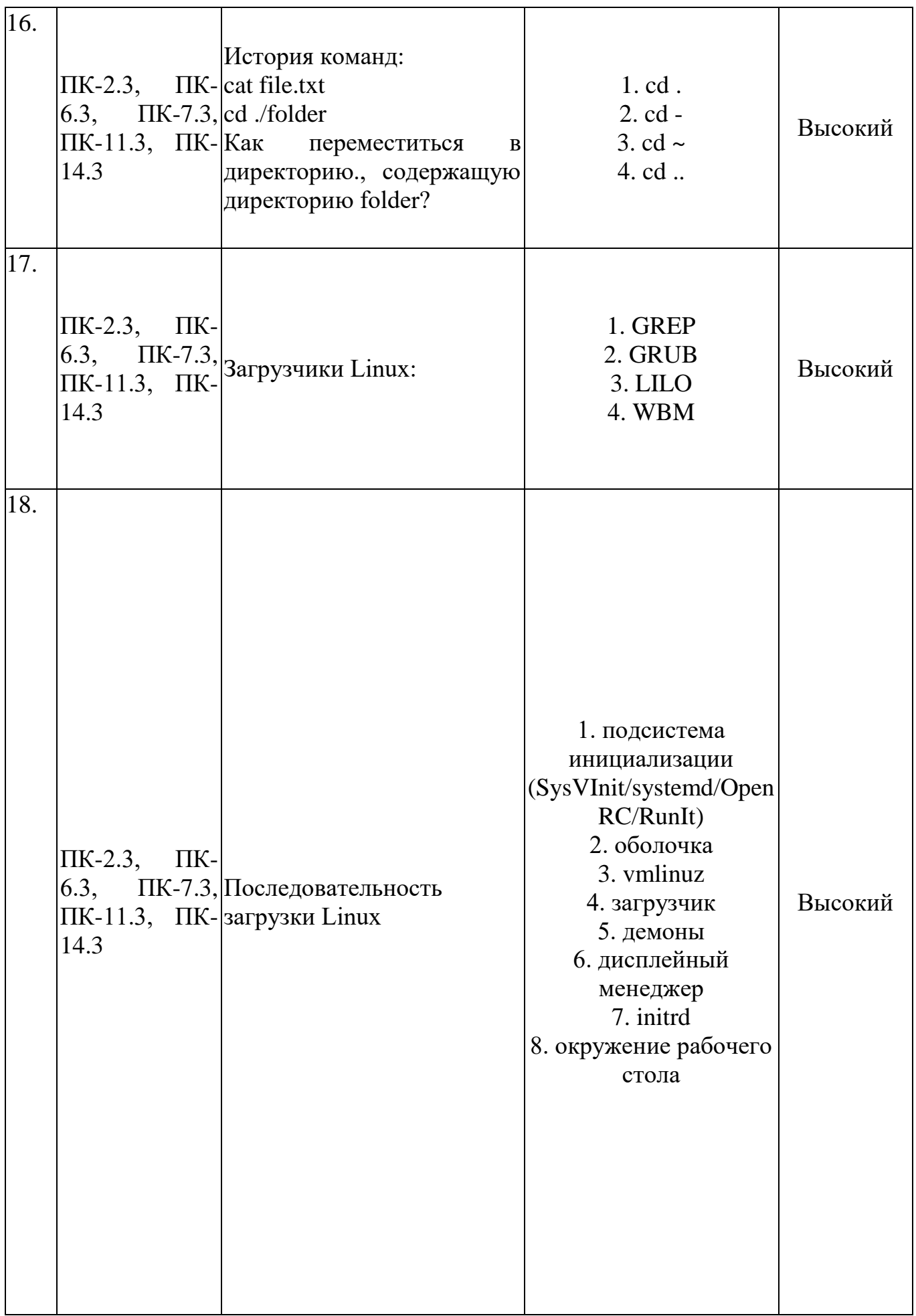

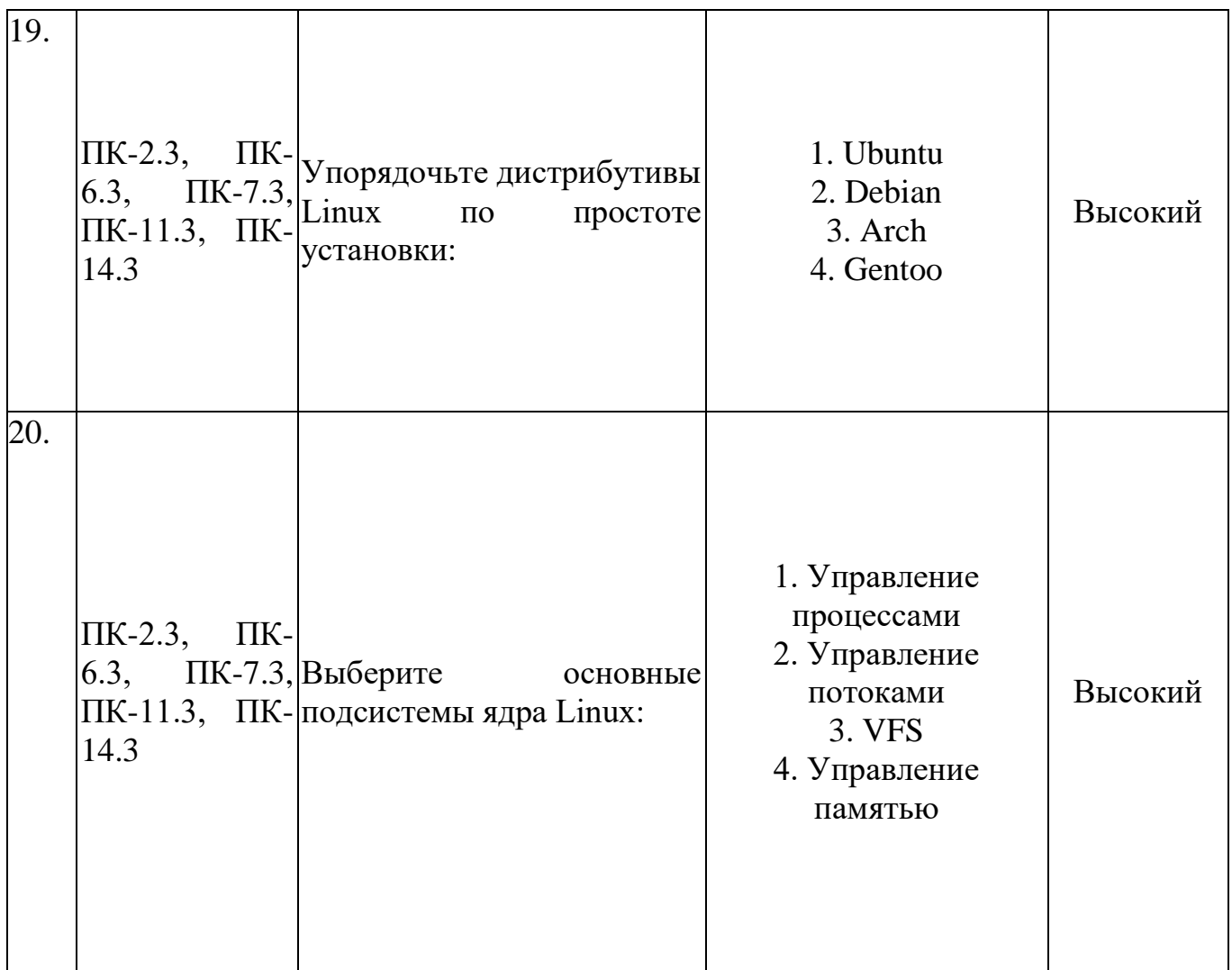